## Budget Establishment Form (BEF) Overview

This overview serves to provide instruction on how to complete the Budget Establishment Form. This form should be completed by District subgrantees at the beginning of a new fiscal year and submitted to their Program Manager at the SAA. It is the responsibility of the subgrantee to initiate this request and no funds will be loaded without submission of the Budget Establishment Form.

**1. Project Information** | This section captures basic information about the project. Use the Project Title, Award Amount and Subgrantee ID provided on the Award Letter or latest Grant Adjustment Notice (GAN).

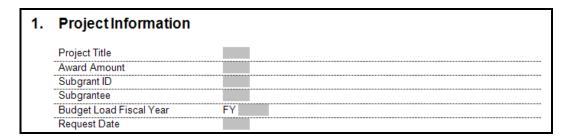

Quick Tip: The subgrantee should identify the year in which they want the budget loaded in the Fiscal Year field. Subgrantees may submit this request in advance of the start of the fiscal year to expedite the availability of their funds.

2. Budget Load Summary | This section categorizes the funding to be loaded by Comptroller Object Code.

The most commonly used codes are included, but the subgrantee should only allocate funding to those that are applicable to their project. The "FY Amount" should reflect only what is to be loaded during the current fiscal year. The "Previously Loaded" column should reflect what has been loaded in that category in previous years. The "Total" column automatically populates the total of the FY Amount and Previously Loaded columns.

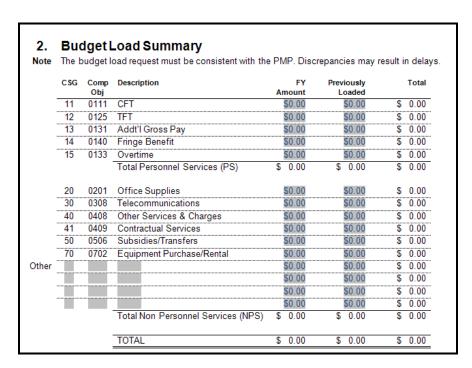

3. Financial Plan | The Financial Plan section should reflect the same information provided in the Project Management Plan (PMP). The Budget Load Summary and Financial Plan sections must be in agreement with each other. If there are discrepancies, there can be a delay in the budget load request. For example, if the financial plan has a line for consulting services, but the budget load request does not include any funds loaded under the Contractual Services comptroller code, the Program Manager may request clarification from the subgrantee.

| 3.   | FY Financial Plan  The financial plan must reference and be consistent with the PMP. Discrepancies may result in delay |                  |                     |
|------|----------------------------------------------------------------------------------------------------|------------------|---------------------|
| Note |                                                                                                    |                  |                     |
|      | Comp<br>Obj                                                                                                    | Item Description | Amount<br>Requested |
|      |                                                                                                    |                  | \$0.00              |
|      |                                                                                                    |                  | \$0.00              |
|      |                                                                                                    |                  | \$0.00              |
|      |                                                                                                    |                  | \$0.00              |
|      |                                                                                                    |                  | \$0.00              |
|      |                                                                                                    |                  | \$0.00              |
|      |                                                                                                    |                  | \$0.00              |
|      |                                                                                                    |                  | \$0.00              |
|      |                                                                                                    |                  | \$0.00              |
|      |                                                                                                    |                  | \$0.00              |
|      |                                                                                                    |                  | \$0.00              |
|      |                                                                                                    |                  | \$0.00              |
|      |                                                                                                    |                  | \$0.00              |
|      |                                                                                                    |                  | \$0.00              |
|      |                                                                                                    |                  | \$0.00              |
|      |                                                                                                    |                  | \$0.00              |
|      |                                                                                                    |                  | \$0.00              |
|      |                                                                                                    |                  | \$0.00              |
|      |                                                                                                    |                  | \$0.00              |
|      |                                                                                                    |                  | \$0.00              |
|      |                                                                                                    | TOTAL            | \$ 0.00             |

Quick Tip: If the current Spend Plan varies from the one originally outlined in the PMP, the subgrantee should provide the current information in the budget load request and submit an updated PMP to their Program Manager at the SAA.